# Package 'sideChannelAttack'

February 20, 2015

Version 1.0-6

Date 2013-04-12

Title Side Channel Attack

Author Liran Lerman <llerman@ulb.ac.be>, Gianluca Bontempi

<gbonte@ulb.ac.be>, Olivier Markowitch

<olivier.markowitch@ulb.ac.be>

Maintainer Liran Lerman <llerman@ulb.ac.be>

**Depends**  $R$  ( $>= 2.10$ ), MASS, corpcor, mmap, ade4, infotheo

Description This package has many purposes: first, it gives to the community an R implementation of each known side channel attack and countermeasures as well as data to test it, second it allows to implement a side channel attack quickly and easily.

License GPL-3

URL <http://student.ulb.ac.be/~llerman/>

NeedsCompilation no

Repository CRAN

Date/Publication 2013-04-12 17:46:02

# R topics documented:

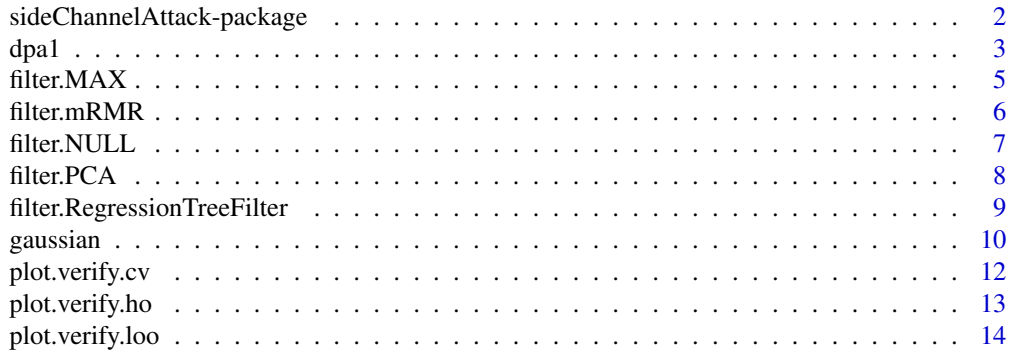

<span id="page-1-0"></span>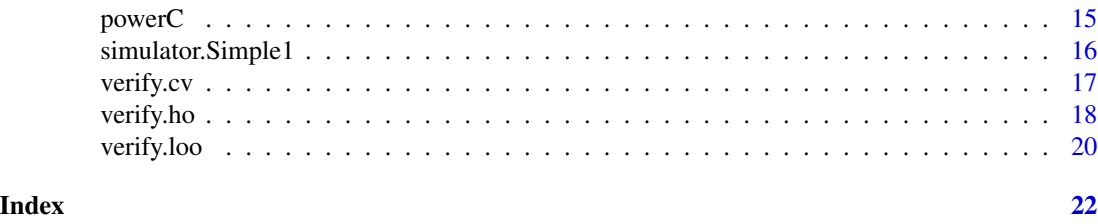

sideChannelAttack-package

*Side channel attack*

# **Description**

Most embedded devices require security and privacy protection. Cryptography algorithms and protocols are designed with the aim to provide such security. However, cryptanalytics attacks based on physical measures (such as the device power consumption named trace) realized on secure devices can be used to challenge their actual security. These attacks called side channel attacks and consist in retrieving secret data by observing physical properties of the device. Note that each observed physical properties are described with a vector of real values and each component of this vector is seen as a variable.

Side channel attacks are probably among the most dangerous attacks in cryptanalysis. However, we observe that many scientific papers presenting new side channel attack do not give any implementation of their attacks neither any data would allowed to verify the claimed results. In other side, when a researcher need to realize an attack, he/she has to implement it. This package has many purposes: first, it gives to the community an R implementation of each known attack/countermeasure as well as data to test it, second it allows to implement a side channel attack quickly and easily.

# Details

This package is divided in 4 blocks.

The first block is the simulator that allows to simulate a cryptographic device without any knowledge of VHDL, FPGA, etc. On the base of a key and messages, it provides a physical measure such as power consumption. Its goal is to facilitate and accelerate the collect of data, to compare attacks with the same dataset and to implement countermeasures. Note that simulator can be categorized into several groups depending on their level of abstraction: at the gate level, at the instruction level and the function level, etc. And note that you can obtain traces through powerC given in this package.

The second block is the filter, a feature selection, intended to reduce the number of points per trace and therefore to accelerate the attack.

The third is the model (an attack) which returns the key used by the cryptographic device knowing a trace.

The last block is the verify function who estimates the quality of the attacks and the corresponding countermeasures. It can be based on the execution time of the attack, the amount of memory used, the number of power consumption traces required or only by the number of times the model predicts correctly the key.

#### <span id="page-2-0"></span> $dpa1$  3

# Author(s)

Liran Lerman & Gianluca Bontempi & Olivier Markowitch

# References

P. C. Kocher & J. Jaffe & B. Jun, (1999), Differential Power Analysis: Leaking Secrets, In Proc. Crypto '99, Springer-Verlag, LNCS 1666, pages 388-397.

P. C. Kocher, (1996), Timing attacks on implementations of Diffie-Hellman, RSA, DSS, and other systems, Neal Koblitz, Advances in Cryptology - CRYPTO'96, volume 1109 de Lecture Notes in Computer Science, pages 104-113. Springer-Verlag.

K. Gandolfi & C. Mourtel & F. Olivier, (2001), Electromagnetic analysis: Concrete results, CHES 2001, C. K. Koc, D. Naccache, and C. Paar, Eds., vol. 2162 of LNCS, pp. 255-265, Springer-Verlag.

S. Chari & J. R. Rao & P. Rohatgi, (2002), Template Attacks , in CHES, volume 2523 of LNCS, pages 13-28. Springer.

L. Lerman & G. Bontempi & O. Markowitch, (2011) Side Channel Attack: an Approach based on Machine Learning. In the Proceedings of 2nd International Workshop on Constructive Side-Channel Analysis and Security Design, COSADE 2011.

### Examples

```
#data collection
data(powerC)
traces = powerC[, -301]traces = traces[, 1:100]key = powerC[, 301]newIndice = sample(1:256)traces = traces[newIndice,]
key = key[newIndice]+1
```
#model checking attack=verify.ho(model=gaussian,filter=filter.PCA,Xlearn=traces[1:128,],Ylearn=key[1:128],Xval=traces[129:256, plot(attack)

dpa1 *DPA*

### Description

The dpa1 function applies a Differential Power Analysis (DPA) to a set of traces in order to find the key used by the cryptographic device.

#### Usage

 $dpa1(x, y, \ldots)$ 

#### Arguments

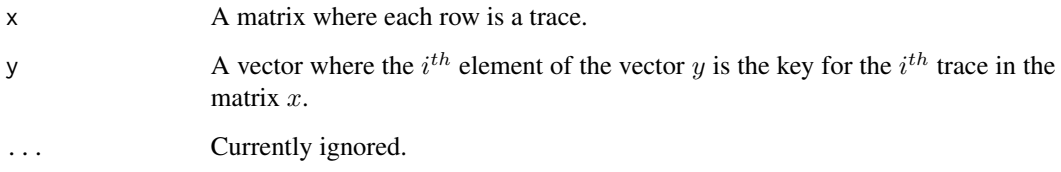

# Details

The dpa1 function is an example of DPA. It calculates the average  $X_i$  of traces for each key  $Y_i$ . Then, to estimate the key from a trace  $T$ , it returns the key  $Y_i$  which maximizes the equation  $arg max_{Y_i}(cor(T, X_i))$ 

#### Value

The dpa1 function returns an object which knowing a trace can be used with the predict function that estimates the value of the key. The value of this function is an object of class dpa1, which is a list with the following components:

mean a list of arithmetics means, one for each possible key

#### Author(s)

Liran Lerman <llerman@ulb.ac.be> & Gianluca Bontempi <gbonte@ulb.ac.be@ulb.ac.be> & Olivier Markowitch <olivier.markowitch@ulb.ac.be>

### References

P. C. Kocher & J. Jaffe & B. Jun, (1999), "Differential Power Analysis: Leaking Secrets", In Proc. Crypto '99, Springer-Verlag, LNCS 1666, pages 388-397.

#### Examples

```
#data collection
data(powerC)
traces = powerC[, -301]key = powerC[, 301] + 1#model creation
attack=dpa1(traces[-1,],factor(key[-1]))
```
#model prediction predict(attack, traces[1,]) <span id="page-4-0"></span>filter.MAX *filter.MAX*

#### Description

The filter.MAX function returns the maximum values of a physical measure.

# Usage

```
filter.MAX(nbreVarX_,...)
```
#### Arguments

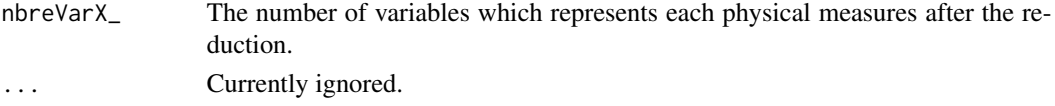

# Details

The filter.MAX function is the feature selection MAX. It converts a set of physical measures to another one with less components.

#### Value

The filter.MAX function returns an object which can be used with the predict function to reduce each physical measure. This physical measure can be the same or another one than contained in X. The value of this function is an object of class filter.MAX, which is a list with the following components:

nbreVarX number of component to get after the reduction of a physical measure.

# Author(s)

Liran Lerman <llerman@ulb.ac.be> & Gianluca Bontempi <gbonte@ulb.ac.be@ulb.ac.be> & Olivier Markowitch <olivier.markowitch@ulb.ac.be>

# Examples

```
#data collection
data(powerC)
traces = powerC[, -301]key = powerC[, 301]#model creation
attack=filter.MAX(nbreVarX_=2)
```
#model prediction predict(attack,t(traces[1,])) <span id="page-5-0"></span>filter.mRMR *filter.mRMR*

# Description

The filter.mRMR function applies the feature selection mRMR to a set of physical measures.

#### Usage

```
filter.mRMR(X,Y,nbreVarX_,...)
```
### Arguments

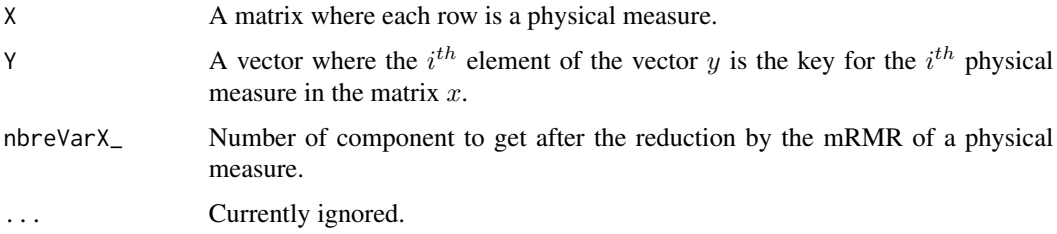

# Details

The filter.mRMR function is the feature selection mRMR. It returns an object which can be used with the predict function to convert a set of physical measures to another one with less variables.

# Value

The filter.mRMR function returns an object which can use with the predict function to reduce each physical measure. This physical measure can be the same or an other one than contained in  $X$ .

The value of this function is an object of class filter.mRMR, which is a list with the following components:

filter sorted list of the best variables returned by the mRMR algorithm.

# Author(s)

Liran Lerman <llerman@ulb.ac.be>  $\&$  Gianluca Bontempi <gbonte@ulb.ac.be@ulb.ac.be>  $\&$ Olivier Markowitch <olivier.markowitch@ulb.ac.be>

#### References

H. Peng & F. Long & C. Ding, (2005), "Feature Selection based on Mutual Infor- mation : Criteria of Max-Dependency, Max-Relevance, and Min-Redundancy", IEEE Transactions on Pattern Analysis and Machine Intelligence, Vol 27, No 8, pp 1226-1238.

#### <span id="page-6-0"></span>filter.NULL 7

# Examples

```
#data collection
data(powerC)
traces = powerC[, -301]key = powerC[, 301]#model creation
attack=filter.mRMR(X=traces[-1,1:10],Y=key[-1],nbreVarX_=2)
#model prediction
predict(attack,t(traces[1,]))
```
filter.NULL *filter.NULL*

# **Description**

The filter.NULL function applies the feature selection NULL to a set of physical measures. In other words, it returns all this data.

### Usage

filter.NULL(...)

# Arguments

... Currently ignored.

# Details

The filter.NULL function is the feature selection NULL. It returns an object which can be used with the predict function to convert a set of physical measures to another one. But in this particular case, it returns all the data without reduction.

# Value

The filter.NULL function returns an object which can be used with the predict function to reduce each physical measure. This data can be the same or an other one than contained in X.

The value of this function is an object of class filter.NULL, which is a list without element.

#### Author(s)

Liran Lerman <llerman@ulb.ac.be> & Gianluca Bontempi <gbonte@ulb.ac.be@ulb.ac.be> & Olivier Markowitch <olivier.markowitch@ulb.ac.be>

# Examples

```
#data collection
data(powerC)
traces = powerC[, -301]key = powerC[, 301]#model creation
attack=filter.NULL()
#model prediction
predict(attack,t(traces[1,]))
```
filter.PCA *filter.PCA*

# Description

The filter.PCA function applies the feature selection Principal Component Analysis (PCA) to a set of physical measures.

# Usage

filter.PCA(X,nbreVarX\_,...)

# Arguments

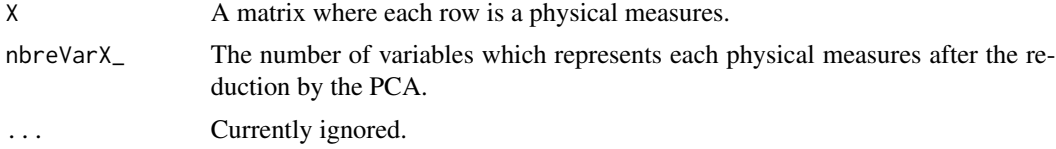

# Details

The filter.PCA function is the feature selection PCA. It converts a set of physical measures to another one with less components.

# Value

The filter.PCA function returns an object which can be used with the predict function to reduce each physical measure. This physical measure can be the same or another one than contained in X.

The value of this function is an object of class filter.PCA, which is a list with the following components:

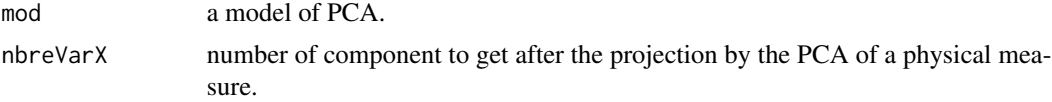

<span id="page-7-0"></span>

#### <span id="page-8-0"></span>Author(s)

Liran Lerman <llerman@ulb.ac.be> & Gianluca Bontempi <gbonte@ulb.ac.be@ulb.ac.be> & Olivier Markowitch <olivier.markowitch@ulb.ac.be>

# References

K. Pearson, (1901), "On Lines and Planes of Closest Fit to Systems of Points in Space", Philosophical Magazine 2 (6), pp. 559-572.

# Examples

```
#data collection
data(powerC)
traces = powerC[, -301]traces = traces[, 1:100]key = powerC[, 301]#model creation
attack=filter.PCA(X=traces[-1,],nbreVarX_=2)
#model prediction
predict(attack,t(traces[1,]))
```
filter.RegressionTreeFilter

*filter.RegressionTreeFilter*

# Description

The filter.RegressionTreeFilter function implements the feature selection RegressionTreeFilter to a set of physical measures.

#### Usage

filter.RegressionTreeFilter(X,nbreVarX\_,...)

### **Arguments**

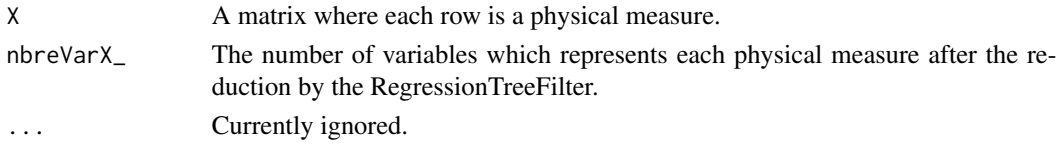

# Details

The filter.RegressionTreeFilter function is the feature selection RegressionTreeFilter. It returns an object which can be used with the predict function to convert a set of physical measures to another one with less variables.

# Value

The filter.RegressionTreeFilter function returns an object which can be used with the predict function to reduce each physical measure. This side channel can be the same or an other one than contained in X.

The value of this function is an object of class filter.RegressionTreeFilter, which is a list with the following components:

nbreVarX number of variable to get after the projection in the new basis.

### Author(s)

Liran Lerman <llerman@ulb.ac.be> & Gianluca Bontempi <gbonte@ulb.ac.be@ulb.ac.be> & Olivier Markowitch <olivier.markowitch@ulb.ac.be>

# References

Pierre Geurts. 2001. Pattern Extraction for Time Series Classification. In Proceedings of the 5th European Conference on Principles of Data Mining and Knowledge Discovery (PKDD '01), Luc De Raedt and Arno Siebes (Eds.). Springer-Verlag, London, UK, 115-127.

#### Examples

```
#data collection
data(powerC)
traces = powerC[, -301]key = powerC[, 301]#model creation
attack=filter.RegressionTreeFilter(X=traces[-1,],nbreVarX_=2)
#model prediction
predict(attack,t(traces[1,]))
```
gaussian *Template Attack*

# **Description**

The gaussian function applies a template attack (TA) to a set of traces in order to find the key used by the cryptographic device.

#### Usage

gaussian $(x, y, ...)$ 

<span id="page-9-0"></span>

#### gaussian 11

#### Arguments

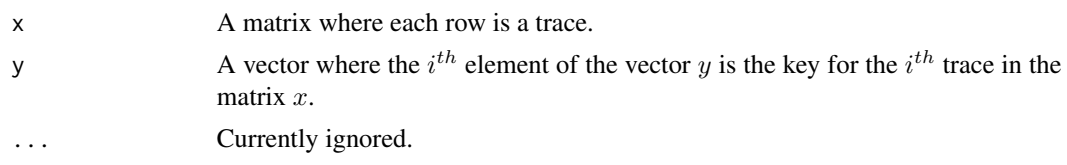

# Details

The gaussian function is an example of TA. It estimates the conditional probability of the trace for each key and then returns the key which maximizes this probability. It extracts all possible informations available in each trace and is hence the strongest form of side channel attack possible in an information theoretic sense that relies on a parametric Gaussian estimation approach.

# Value

The gaussian function returns an object which can be used with the predict function to estimate the value of the key knowing a trace.

The value of this function is an object of class gaussian, which is a list with the following components:

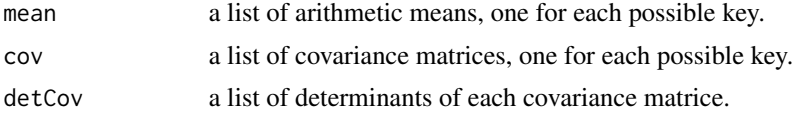

# Author(s)

Liran Lerman <llerman@ulb.ac.be> & Gianluca Bontempi <gbonte@ulb.ac.be@ulb.ac.be> & Olivier Markowitch <olivier.markowitch@ulb.ac.be>

# References

S. Chari & J. R. Rao & P. Rohatgi, (2002), "Template Attacks" , in CHES, volume 2523 of LNCS, pages 13-28. Springer.

```
#data collection
data(powerC)
traces = powerC[, -301]traces = traces[, 1:100]key = powerC[, 301] + 1#feature selection
filter = filter.PCA(X=traces,nbreVarX_=2)
traces = predict(filter, traces)
#model creation
```

```
#model prediction
predict(attack,traces[1,])
```
plot.verify.cv *plot.verify.cv*

# Description

Plot the quality of an attack of a verify.cv object.

# Usage

```
## S3 method for class 'verify.cv'
plot(x, \ldots)
```
### **Arguments**

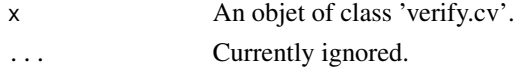

# Details

The verify.cv function estimates the quality of the attack with a k-cross-validation approach and this function plots it.

#### Value

This function plots the quality of an attack of a verify.cv object.

# Author(s)

Liran Lerman <llerman@ulb.ac.be> & Gianluca Bontempi <gbonte@ulb.ac.be@ulb.ac.be> & Olivier Markowitch <olivier.markowitch@ulb.ac.be>

```
#data collection
data(powerC)
traces = powerC[, -301]traces = traces[, 1:10]key = powerC[, 301]newIndice = c(sample(1:128,15),sample(129:256,15))
traces = traces[newIndice,]
key = key[newIndice]+1
#model checking
attack=verify.cv(model=dpa1,filter=filter.PCA,X=traces,Y=key,nbreVarX=c(2:4),k=3)
plot(attack)
```
<span id="page-11-0"></span>

<span id="page-12-0"></span>plot.verify.ho *plot.verify.ho*

# Description

Plot the quality of an attack of a verify.ho object.

# Usage

```
## S3 method for class 'verify.ho'
plot(x, \ldots)
```
#### Arguments

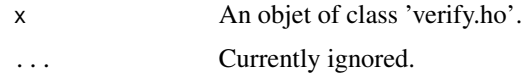

# Details

The verify. ho function estimates the quality of the attack with a hold-out approach and this function plots it.

# Value

This function plots the quality of an attack of a verify.ho object.

# Author(s)

Liran Lerman <llerman@ulb.ac.be> & Gianluca Bontempi <gbonte@ulb.ac.be@ulb.ac.be> & Olivier Markowitch <olivier.markowitch@ulb.ac.be>

```
#data collection
data(powerC)
traces = powerC[, -301]traces = traces[, 1:10]key = powerC[, 301]newIndice = sample(1:256)traces = traces[newIndice,]
key = key[newIndice]+1
```

```
#model checking
attack=verify.ho(model=gaussian,filter=filter.PCA,Xlearn=traces[1:128,],Ylearn=key[1:128],Xval=traces[129:256,
plot(attack)
```
<span id="page-13-0"></span>plot.verify.loo *plot.verify.loo*

# Description

Plot the quality of an attack of a verify.loo object.

# Usage

## S3 method for class 'verify.loo'  $plot(x, \ldots)$ 

#### Arguments

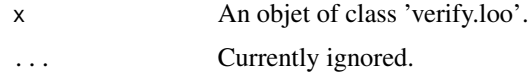

# Details

The verify.loo function estimates the quality of the attack with a hold-out approach and this function plots it.

# Value

This function plots the quality of an attack of a verify.loo object.

# Author(s)

Liran Lerman <llerman@ulb.ac.be> & Gianluca Bontempi <gbonte@ulb.ac.be@ulb.ac.be> & Olivier Markowitch <olivier.markowitch@ulb.ac.be>

```
#data collection
data(powerC)
traces = powerC[, -301]traces = traces[, 1:10]key = powerC[, 301]newIndice = c(sample(1:128,15), sample(129:256,15))traces = traces[newIndice,]
key = key[newIndice]+1
```

```
#model checking
attack=verify.loo(model=dpa1,filter=filter.mRMR,X=traces,Y=key,nbreVarX=c(2:3))
plot(attack)
```
<span id="page-14-0"></span>

# Description

This is a set of traces from a cryptographic device Xilinx Spartan XC3s5000 running at a frequency around 33 MHz and collected by an oscilloscope Agile infiniium DSO80204B 2Ghz 40GSa/s. The cryptographic device implemented the bloc cipher 'Triple Data Encryption Algorithm' and the traces have been reduced with the feature selection mRMR in order to obtain only 300 components from 20001 initially.

### Usage

data(powerC)

# Format

powerC is a matrix with 256 rows and 301 columns. From the first to the  $300<sup>th</sup>$  component of powerC, each row is a trace. The secret to retrieve by these traces is a bit of the secret key used by the cryptographic device. The value of this bit is given by the  $301^{th}$  component of powerC.

#### Author(s)

Liran Lerman <llerman@ulb.ac.be> & Gianluca Bontempi <gbonte@ulb.ac.be@ulb.ac.be> & Olivier Markowitch <olivier.markowitch@ulb.ac.be>

### Examples

```
#data collection
data(powerC)
traces = powerC[, -301]key = powerC[, 301] + 1#model creation
attack=dpa1(traces[-1,],factor(key[-1]))
```
#model prediction predict(attack,traces[1,])

#### <span id="page-15-0"></span>Description

The simulator.Simple1 function simulates an unprotected cryptographic device implementing a bloc cipher.

#### Usage

simulator.Simple1(message, key, noise=0)

# **Arguments**

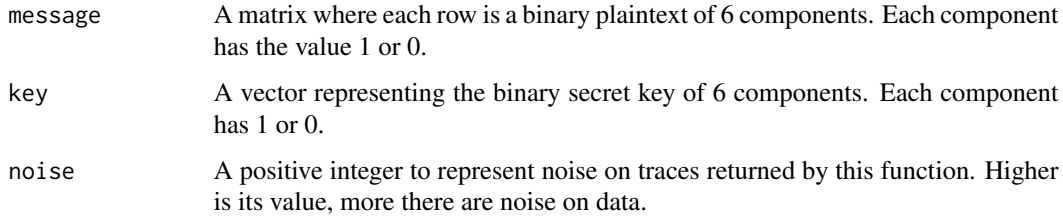

# Details

The simulator.Simple1 function allows to simulate a cryptographic device implementing a bloc cipher. Its goal is to facilitate and to accelerate the collect of data and to compare attacks with the same dataset. With a key and messages, it returns a trace which is the power consumption, in volts, during an encryption by the cryptographic device.

The algorithm, implemented in the simulator.Simple1 function, is detailed below. First, it applies the xor function between a *message<sub>i</sub>* and the key. The result is inserted in a S-Box which is a nonlinear function that takes 6 components and returns 4 components.

Then it calculates the hamming distance between the result and the previous result of the S-Box or the value null when encrypting the first message.

The result of the hamming distance is a point in the trace.

#### Value

The simulator.Simple1 function returns a trace which represents the power consumption, in volts, during an encryption by a cryptographic device.

#### Author(s)

Liran Lerman <llerman@ulb.ac.be> & Gianluca Bontempi <gbonte@ulb.ac.be@ulb.ac.be> & Olivier Markowitch <olivier.markowitch@ulb.ac.be>

#### <span id="page-16-0"></span>verify.cv 17

# References

E. Peeters & F-X Standaert & N Donckers & J-J Quisquater, (2005), "Improved Higher-Order Side-Channel Attacks with FPGA Experiments", CHES, pp. 309-323.

### Examples

```
n=100
clee = c(round(runif(6)))inp=matrix(round(runif(6*n)),ncol=6)
```

```
#creating a trace without noise through the simulator
traces=simulator.Simple1(inp,clee)
```
verify.cv *verify.cv*

# Description

The verify.cv function allows to estimate the quality of a model (an attack) with a k-crossvalidation approach.

#### Usage

```
verify.cv(model, filter, X,Y, nbreVarX, k, param.model=list(), param.fs=list(), ...)
```
#### **Arguments**

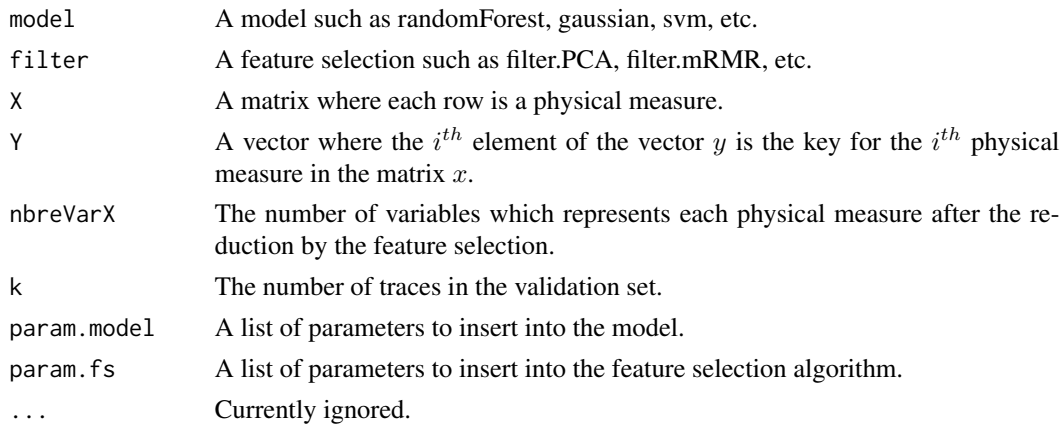

# Details

The verify.cv function estimates the quality of the attack with a k-cross-validation approach. It is executed in  $N/k$  rounds. Each round uses  $N - k$  traces to learn a model and the remaining trace to assess the generalization accuracy of the model. This is repeated until every set of k traces has been used for testing purposes. The best model is the one that maximizes the value returned by k-cross-validation.

# <span id="page-17-0"></span>Value

The verify.cv function returns an object which can be used with the plot function to plot the quality of the model.

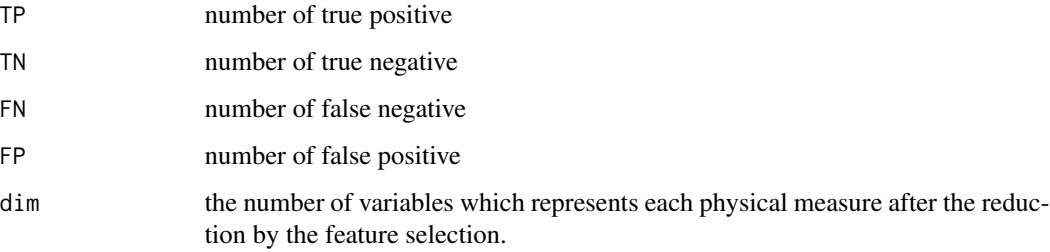

#### Author(s)

Liran Lerman <llerman@ulb.ac.be> & Gianluca Bontempi <gbonte@ulb.ac.be@ulb.ac.be> & Olivier Markowitch <olivier.markowitch@ulb.ac.be>

# Examples

```
#data collection
data(powerC)
traces = powerC[, -301]traces = trace[, 1:10]key = powerC[, 301]newIndice = c(sample(1:128,15),sample(129:256,15))
traces = traces[newIndice,]
key = key[newIndice]+1
#model checking
attack=verify.cv(model=dpa1,filter=filter.PCA,X=traces,Y=key,nbreVarX=c(2:4),k=2)
plot(attack)
```
verify.ho *verify.ho*

# Description

The verify.ho function allows to estimate the quality of a model (an attack) with a hold-out approach.

# Usage

verify.ho(model, filter, Xlearn, Ylearn, Xval, Yval, nbreVarX, param.model=list(), param.fs=list(), .

#### verify.ho 19

# Arguments

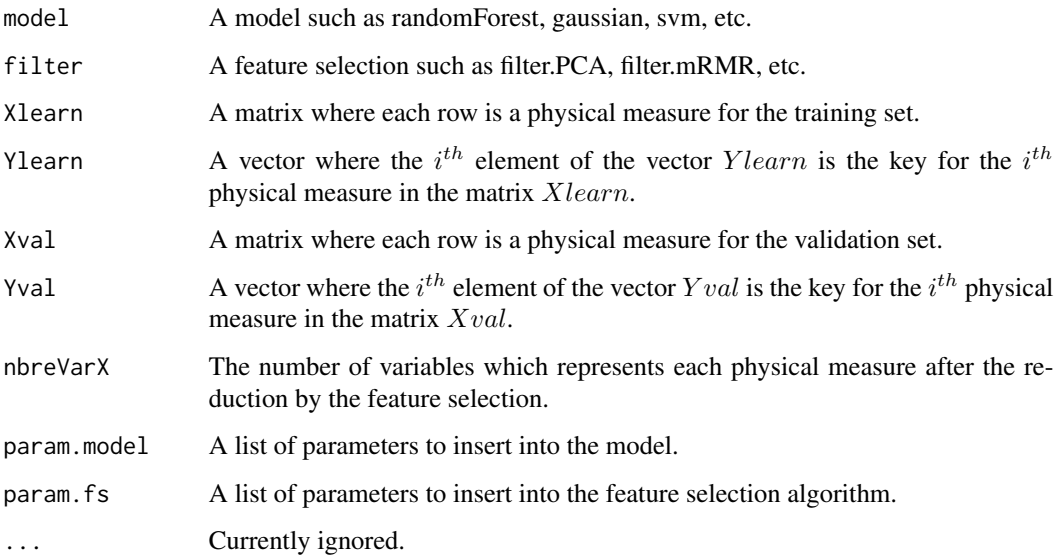

# Details

The verify.ho function estimates the quality of the attack with a hold-out approach. It cuts randomly the set of observations in two subsets. The first one is retained as the training and the second is used for the validation phase where the quality of the model is estimatedby counting the number of time where model predicts correctly the key.

# Value

The verify.ho function returns an object which can be used with the plot function to plot the quality of the model.

The value of this function is an object of class verify.ho, which is a list with the following components:

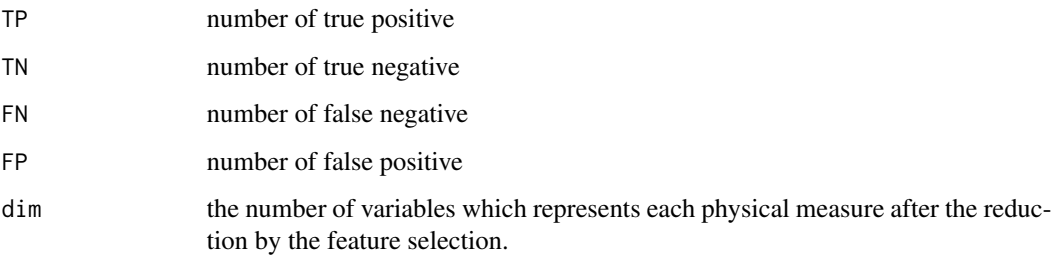

# Author(s)

Liran Lerman <llerman@ulb.ac.be> & Gianluca Bontempi <gbonte@ulb.ac.be@ulb.ac.be> & Olivier Markowitch <olivier.markowitch@ulb.ac.be>

# Examples

```
#data collection
data(powerC)
traces = powerC[, -301]traces = powerC[, 1:10]key = powerC[, 301]newIndice = sample(1:256)traces = traces[newIndice,]
key = key[newIndice]+1
#model checking
attack=verify.ho(model=gaussian,filter=filter.PCA,Xlearn=traces[1:128,],Ylearn=key[1:128],Xval=traces[128:256,
plot(attack)
```
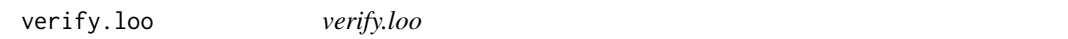

# Description

The verify.loo function allows to estimate the quality of a model (an attack) with a leave-one-out approach.

#### Usage

```
verify.loo(model, filter, X, Y, nbreVarX, param.model=list(), param.fs=list(), ...)
```
# Arguments

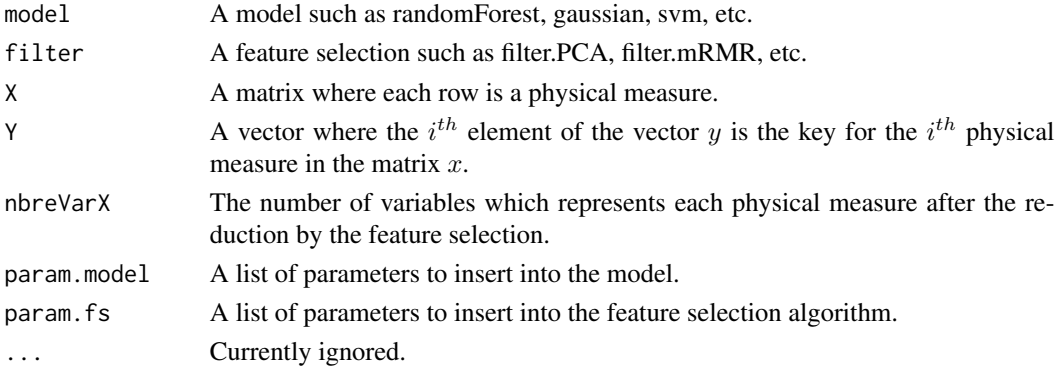

# Details

The verify.loo function estimates the quality of the attack with a leave-one-out approach. It is executed in N rounds. Each round uses  $N - 1$  traces to learn a model and the remaining trace to assess the generalization accuracy of the model. This is repeated until every trace has been used for testing purposes. The best model is the one that maximizes the value returned by leave-one-out.

The advantages of this estimation is its accuracy but the estimation process is expensive in a computational point of view.

<span id="page-19-0"></span>

### verify.loo 21

# Value

The verify.loo function returns an object which can be used with the plot function to plot the quality of the model.

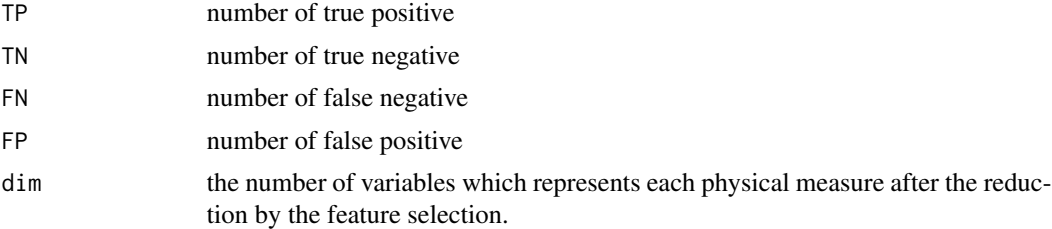

# Author(s)

Liran Lerman <llerman@ulb.ac.be> & Gianluca Bontempi <gbonte@ulb.ac.be@ulb.ac.be> & Olivier Markowitch <olivier.markowitch@ulb.ac.be>

```
#data collection
data(powerC)
traces = powerC[, -301]traces = powerC[, 1:10]key = powerC[, 301]newIndice = c(sample(1:128,15),sample(129:256,15))
traces = traces[newIndice,]
key = key[newIndice]+1
```

```
#model checking
attack=verify.loo(model=dpa1,filter=filter.PCA,X=traces,Y=key,nbreVarX=c(4:5))
plot(attack)
```
# <span id="page-21-0"></span>Index

verify.loo, [20](#page-19-0)

dpa1, [3](#page-2-0) filter.MAX, [5](#page-4-0) filter.mRMR, [6](#page-5-0) filter.NULL, [7](#page-6-0) filter.PCA, [8](#page-7-0) filter.RegressionTreeFilter, [9](#page-8-0) gaussian, [10](#page-9-0) plot.verify.cv, [12](#page-11-0) plot.verify.ho, [13](#page-12-0) plot.verify.loo, [14](#page-13-0) powerC, [15](#page-14-0) predict.dpa1 *(*dpa1*)*, [3](#page-2-0) predict.filter.MAX *(*filter.MAX*)*, [5](#page-4-0) predict.filter.mRMR *(*filter.mRMR*)*, [6](#page-5-0) predict.filter.NULL *(*filter.NULL*)*, [7](#page-6-0) predict.filter.PCA *(*filter.PCA*)*, [8](#page-7-0) predict.filter.RegressionTreeFilter *(*filter.RegressionTreeFilter*)*, [9](#page-8-0) predict.gaussian *(*gaussian*)*, [10](#page-9-0) sideChannelAttack *(*sideChannelAttack-package*)*, [2](#page-1-0) sideChannelAttack-package, [2](#page-1-0) simulator.Simple1, [16](#page-15-0) verify.cv, [17](#page-16-0) verify.ho, [18](#page-17-0)